# Procedures

### CSE 410, Spring 2004 Computer Systems

http://www.cs.washington.edu/education/courses/410/04sp/

5-Apr-2004 cse410-06-procedures-a © 2004 University of Washington 1

## Readings and References

- Reading
	- » Sections 3.6, A5, A6, P&H
		- $\bullet$ note error in figure 3.13 - \$a0-\$a3 are not preserved
	- » Section 4.2, Signed and Unsigned Numbers, P&H
		- $\bullet$ another presentation of binary, hex, and decimal
		- •ignore signed numbers for now, we will cover them next week
- Other References
	- » MIPSpro Assembly Language Programmer's Guide, document number 007-2418-006, Silicon Graphics, 2003
		- •copy linked from our web site on otherlinks page

#### Instructions and Data flow

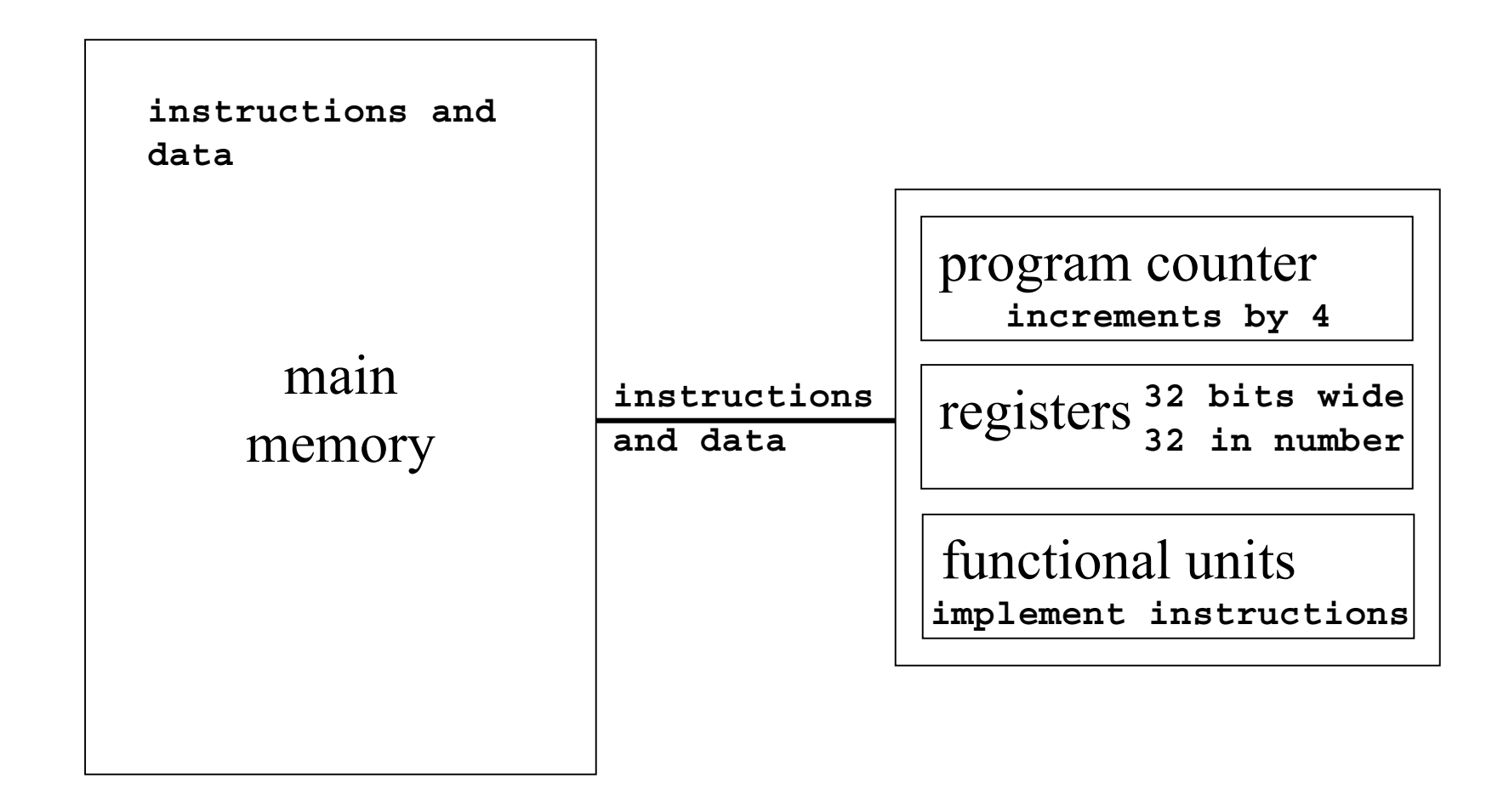

#### Layout of program memory

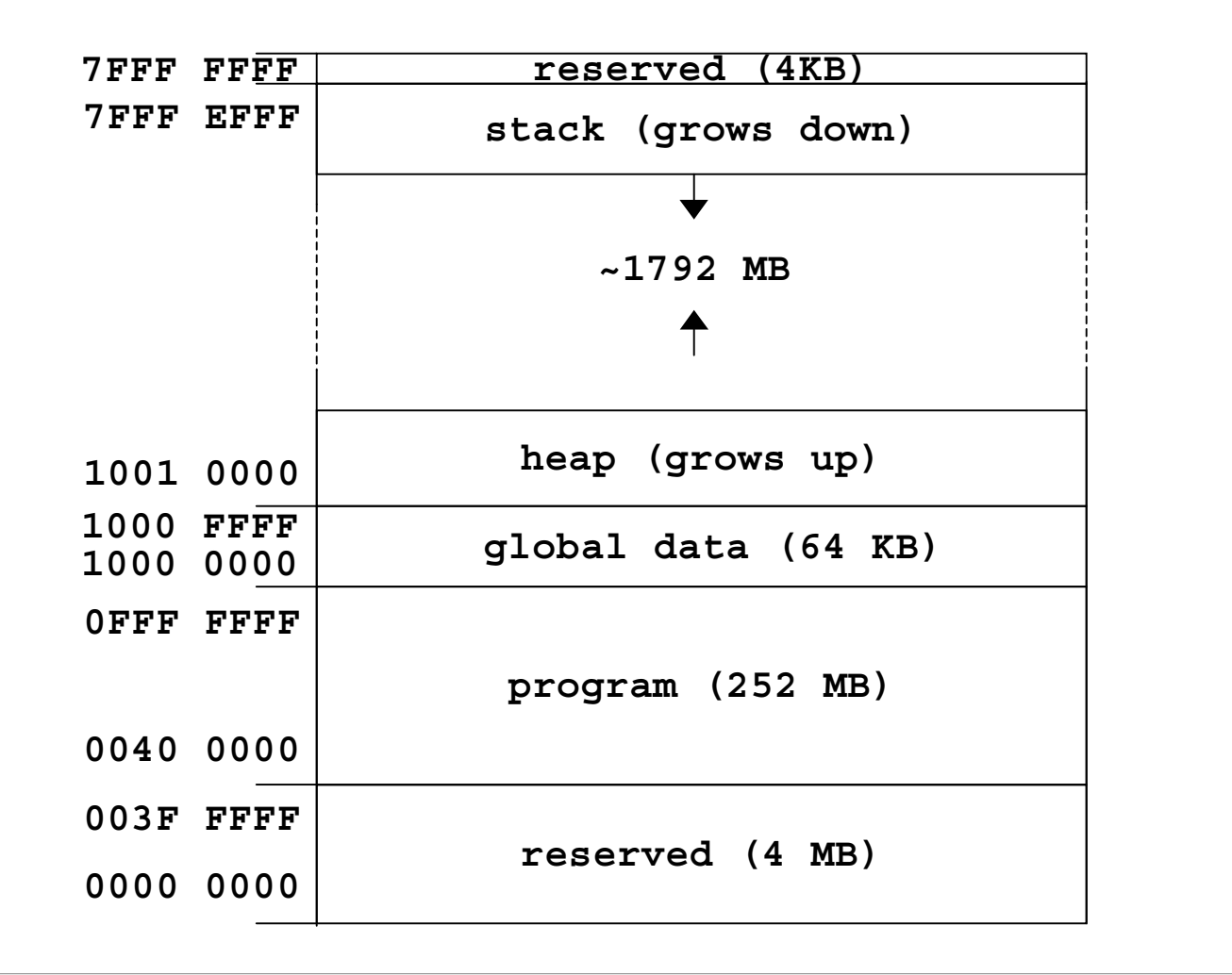

*Not to Scale!*

## Why use procedures?

- So far, our program is just one long run of instructions
- We can do a lot this way, but the program rapidly gets too large to handle easily
- Procedures allow the programmer to organize the code into logical units

## What does a procedure do for us?

- A procedure provides a well defined and reusable interface to a particular capability » entry, exit, parameters clearly identified
- Reduces the level of detail the programmer needs to know to accomplish a task
- The internals of a function can be ignored » messy details can be hidden from innocent eyes
	- » internals can change without affecting caller

### How do you use a procedure?

- 1. set up parameters
- 2. transfer to procedure
- 3. acquire storage resources
- 4. do the desired function
- 5. make result available to caller
- 6. return storage resources
- 7. return to point of call

# Calling conventions

- The details of how you implement the steps for using a procedure are governed by the *calling conventions* being used
- There is much variation in conventions » which causes much programmer pain
- Understand the calling conventions of the system you are writing for
	- » o32, n32, n64, P&H, cse410, ...

### 1. Set up parameters

- The registers are one obvious place to put parameters for a procedure to read
	- » very fast and easily referenced
- Many procedures have 4 or less arguments » \$a0, \$a1, \$a2, \$a3 are used for arguments
- … but some procedures have more
	- » we don't want to use up all the registers
	- » so we use memory to store the rest

## The Stack

- • Stack pointer (\$sp) points to the "top" value on the stack (ie, the lowest address in use)
- There are no "push" or "pop" instructions » we adjust the stack pointer directly
- stack grows downward towards zero
	- » subu \$sp, \$sp, xx : make room for more data
	- » addu \$sp, \$sp, xx : release space on the stack
	- » note that both subu and addu become addiu

#### Dynamic storage on the stack

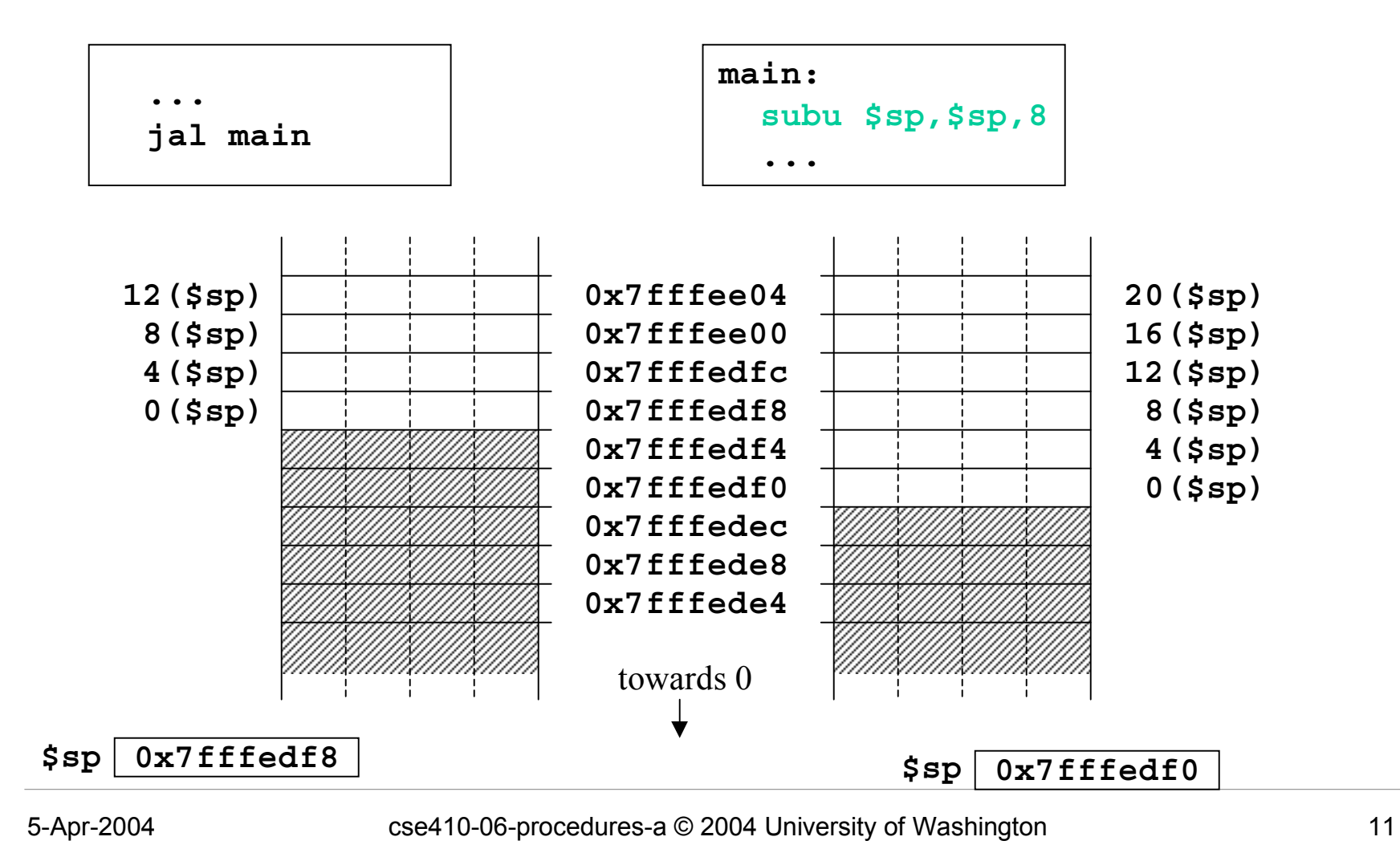

#### Layout of stack frame

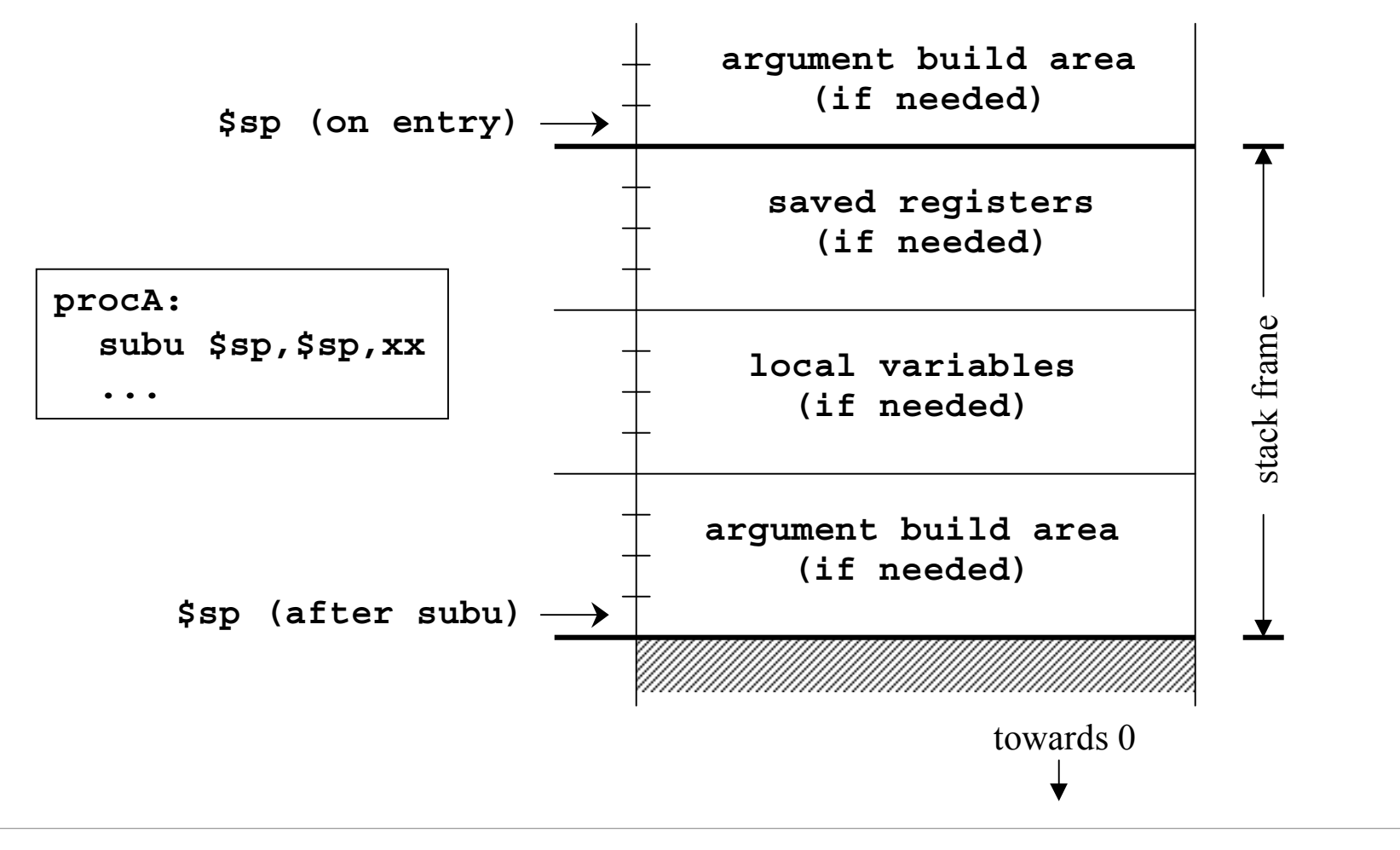

### Argument build area

• Some calling conventions require that caller reserve stack space for all arguments

» 16 bytes (4 words) left empty to mirror **\$a0-\$a3**

- Other calling conventions require that caller reserve stack space only for arguments that do not fit in **\$a0 - \$a3**
	- » so argument build area is only present if some arguments didn't fit in 4 registers

### Agreement

- A procedure and <u>all</u> of the programs that call it must agree on the calling convention
- This is one reason why changing the calling convention for system libraries is a big deal
- We will use
	- » caller reserves stack space for all arguments
	- » 16 bytes (4 words) left empty to mirror **\$a0-\$a3**

#### 2. Transfer to procedure

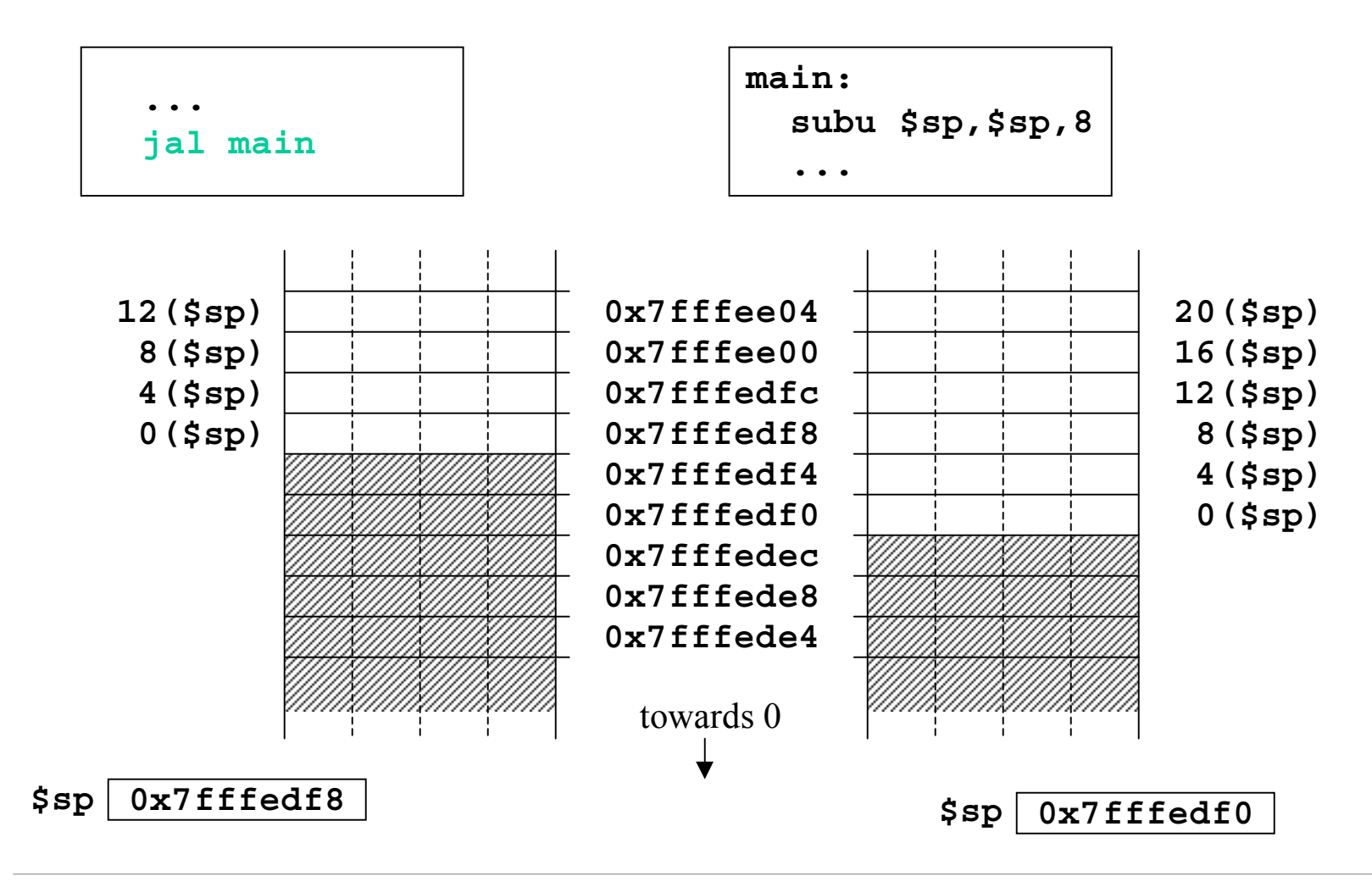

## Jump and link

- $\bullet$  Jump
	- » can take you anywhere within the currently active 256 MB segment
- Link
	- » store return address in \$ra
	- » note: this overwrites current value of \$ra

#### 3. Acquire storage resources

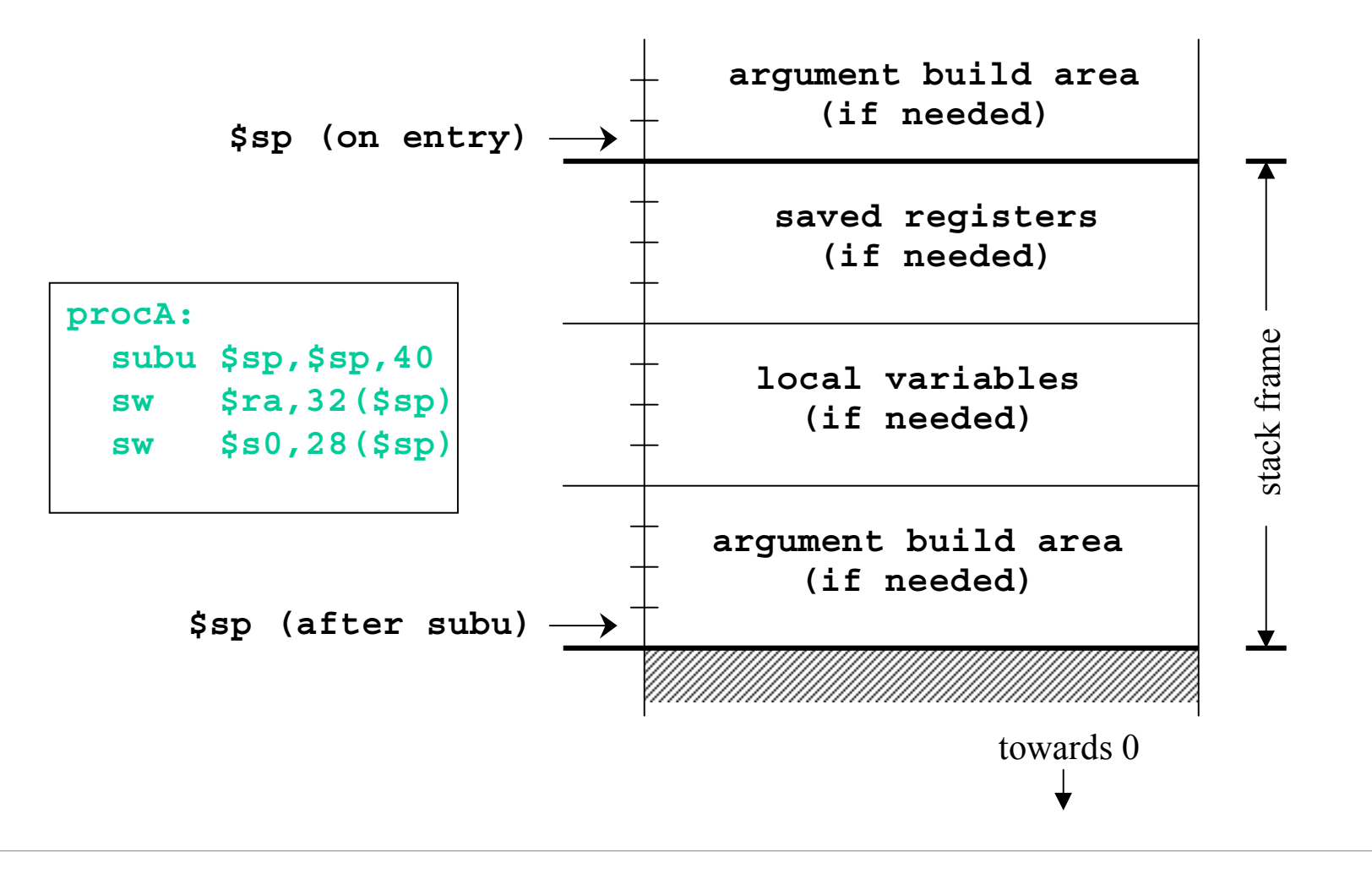

## 3a. Saved registers

- There is only one set of registers
	- » If called procedure unexpectedly overwrites them, caller will be surprised and distressed
- Another agreement
	- » called procedure can change \$a0-\$a3, \$v0-\$v1, \$t0-\$t9 without restoring original values
	- » called procedure must save and restore value of any other register it wants to use

### Register numbers and names

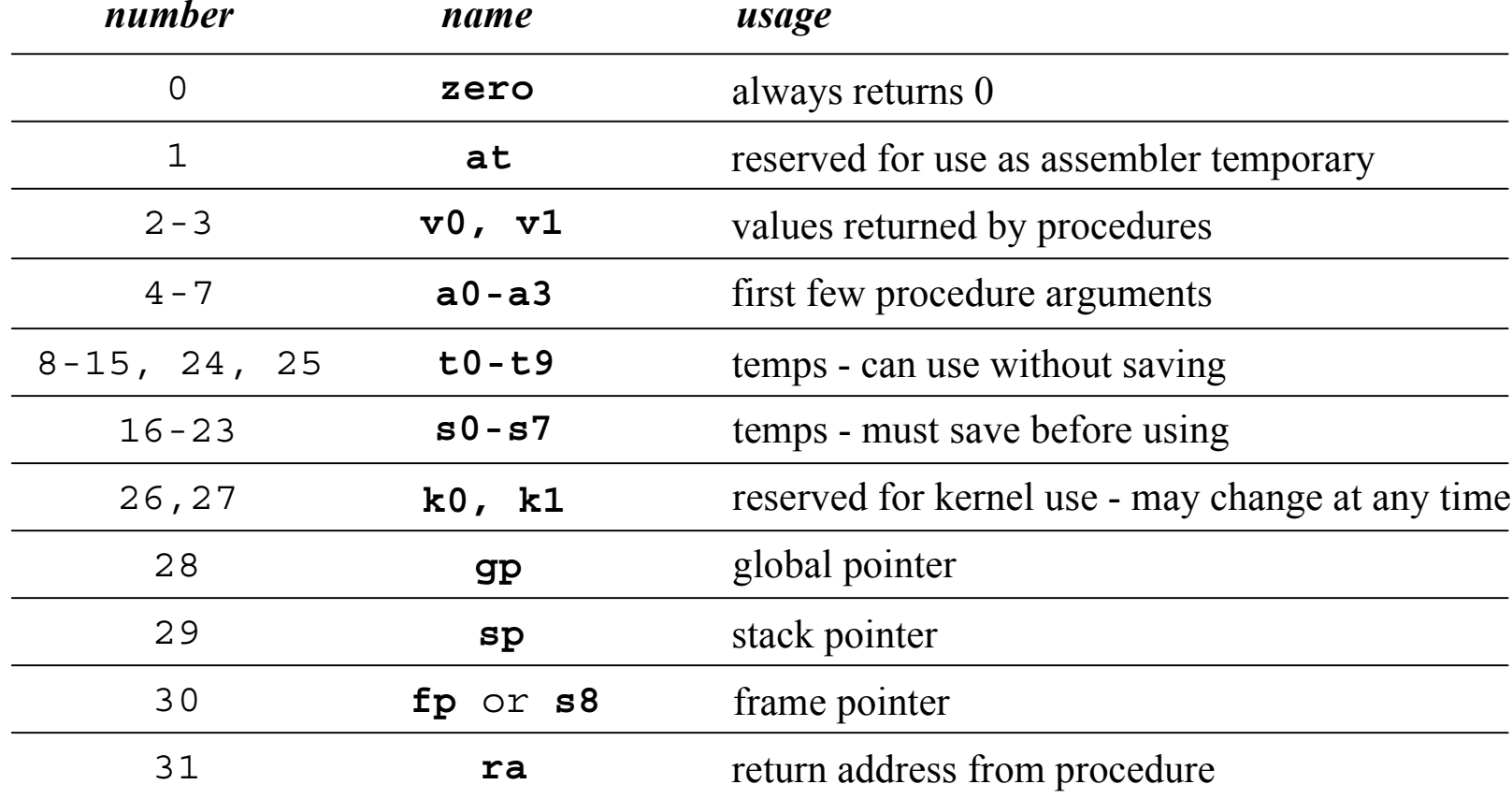

## 3b. Local variables

- If the called procedure needs to store values in memory while it is working, space must be reserved on the stack for them
- Debugging note
	- » compiler can often optimize so that all variables fit in registers and are never stored in memory
	- » so a memory dump may not contain all values
	- » use switches to turn off optimization (but …)

### 3c. Argument build area

- Our convention is
	- » caller reserves stack space for all arguments
	- » 16 bytes (4 words) left empty to mirror **\$a0-\$a3**
- If your procedure does more than one call to other procedures, then ...
	- » the argument build area must be large enough for the largest set of arguments

## Using the stack pointer

- Adjust it <u>once</u> on entry, <u>once</u> on exit
	- » Initial adjustment should include all the space you will need in this procedure
- Remember that a word is 4 bytes
	- » so expect to see references like **8(\$sp), 20(\$sp)**
- Keep stack pointer double word aligned » adjust by multiples of 8

## 4. Do the desired function

- You have saved the values of the registers that must be preserved across the call
- •The arguments are in \$a0 - \$a3 or on the stack
- The stack pointer points to the end of your stack frame
- Let 'er rip

## 5. Make result available to caller

- •Registers \$v0 and \$v1 are available for this
- •Most procedures put a 32-bit value in \$v0
- Returning the address of a variable?
	- » be very careful!
	- » your portion of the stack is invalid as soon as you return
	- » the object must be allocated in ancestor's part of stack or globally allocated

#### 6. Return storage resources

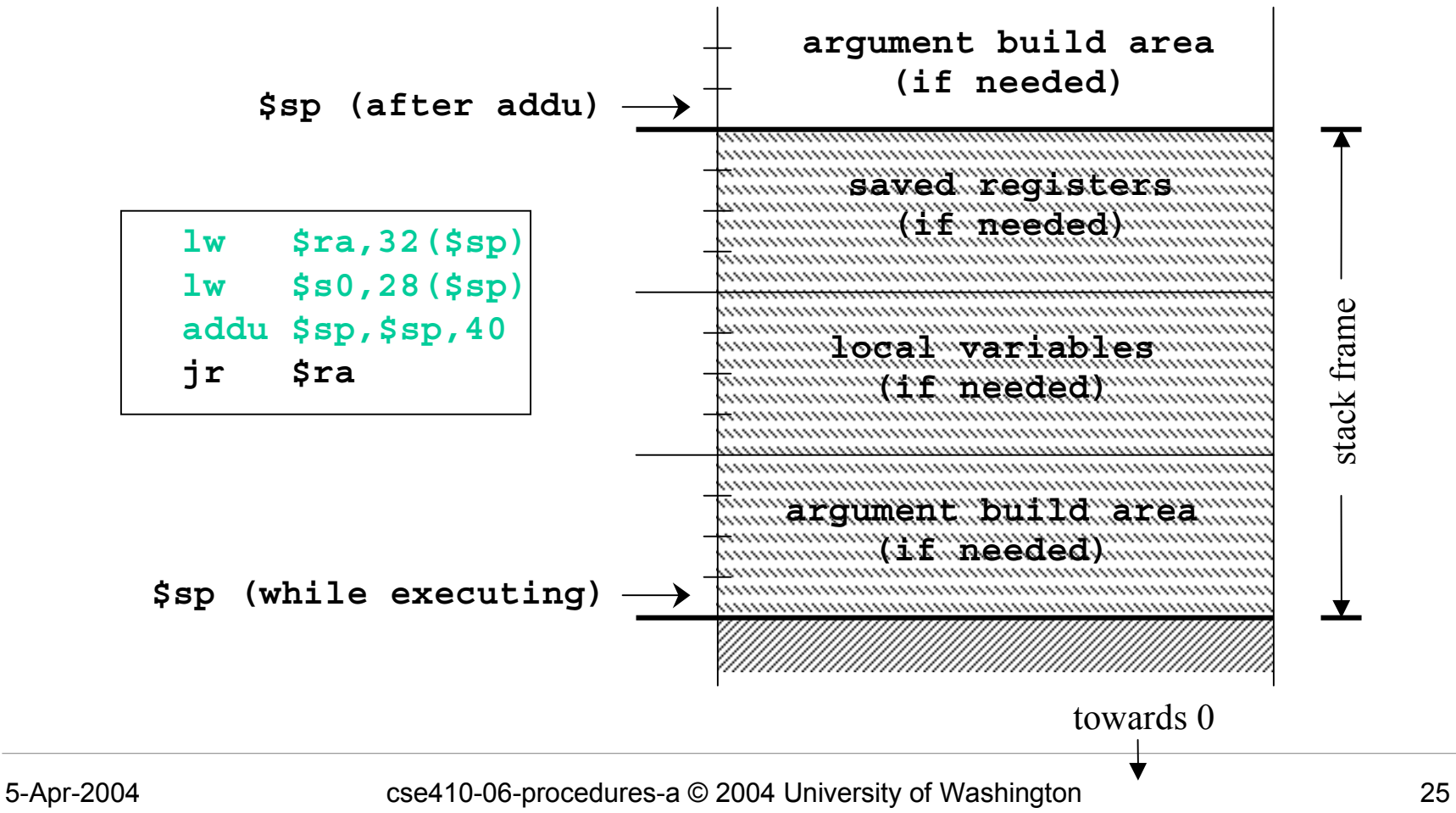

## 7. Return to point of call

- Jump through register
- The address of the instruction following the jump and link was put in \$ra when we were called (the "link" in jump and link)
- • We have carefully preserved \$ra while the procedure was executing
- So, "**jr \$ra "** takes us right back to caller

# CSE 410 Calling Conventions

- Argument build area
	- » caller reserves stack space for all arguments
	- » 16 bytes (4 words) left empty to mirror \$a0-\$a3
- Called procedure adjusts stack pointer once on entry, once on exit, in units of 8 bytes
- Registers
	- » not required to save and restore t0-\$t9, \$a0-\$a3
	- » must save and restore \$s0-s8, \$ra if changed
	- » function results returned in \$v0, \$v1